# **Activité Code.org : la codification des couleurs dans les images**

## **Les nuances de gris**

Les images ou les photos en **noir et blanc**, utilisent diverses nuances de gris. On les appelle les **images en niveaux de gris**. Pour indiquer la nuance de gris d'un pixel, tu lui **associes un nombre compris entre 0 et 255** :

- 0 indique que le pixel est **noir**
- 255 indique que le pixel est **blanc**.

#### **Les couleurs**

Pour obtenir toutes les couleurs, chaque pixel est composé de **trois sources de lumière** :

- **rouge** (red),
- **verte** (green),
- et **bleue** (blue).

En faisant varier l'intensité de chacune de ces sources, on peut simuler **n'importe quelle couleur**. En informatique tu vas faire varier chaque **source couleur de 0 à 255**.

La codification des couleurs se fait au format **rgb** (red, green et blue). Par exemple :

- **blanc** : 255,255,255
- **noir** : 0,0,0
- **rouge** : 255,0,0
- **vert** : 0,255,0
- **bleu** : 0,0,255

## **Je réalise une app pour utiliser les intensités des couleurs rouge, verte et bleue**

- [J'accède au Labo des applis du site Code.org](https://siocours.lycees.nouvelle-aquitaine.pro/doku.php/icn/codeorg/couleur_01)
- le teste l'app et je la termine

#### **Les activités ...**

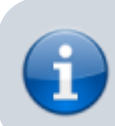

[Je reviens à la liste des activités.](https://siocours.lycees.nouvelle-aquitaine.pro/doku.php/icn/2nde/accueil)

From: <https://siocours.lycees.nouvelle-aquitaine.pro/>- **Les cours du BTS SIO**

Permanent link: **<https://siocours.lycees.nouvelle-aquitaine.pro/doku.php/icn/codeorg/imagecouleur>**

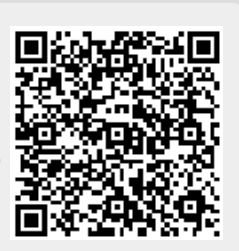

Last update: **2017/01/30 14:40**